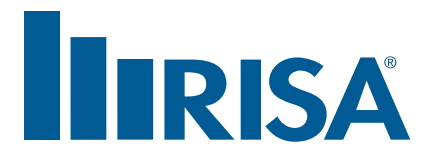

## **RISA Webinar Q&A**

**Concrete Design in RISA**

**December 11, 2014**

- **Q:** Where is the location reference for the section cuts?
- A: The number of sections per cut is defined by the user. The default is 50 cuts per strip. When you are looking at the results it will tell you which Design Strip number and which Cut number within that strip. Cuts are always equally spaced along the span of the Design Strip.
- **Q:** Is the distance given on the report from the face of the support or the CL?
- **A:** Locations vary based on what results you are referring to. If you click on the yellow question mark within the Detail Report or Results you are referring to, it will take you right to that section of the Help file where it will explain the values.
- **Q:** Can two column strip lines come together at a support to make a triangle?
- **A:** Yes.
- **Q:** Are dropped panels available?
- **A:** Currently Shear Caps are supported but we will be adding Drop Panels in the 2015 release. Drop Panels will alter the moment capacity in the slab.
- **Q:** Can you apply an additional line load to the diaphragm to account for parapet wind loading?
- **A:** You can apply line loads to members but not to a diaphragm. For Parapet wind loading we would recommend adding an additional point load at the diaphragm level.
- **Q:** Are tapered/segmented (different thks along the ht.) walls available?
- **A:** RISAFoundation currently designs retaining walls with a single wall thickness. We do plan to add tapered retaining walls in a future release.
- **Q:** Does RISA-3D account for cracked section properties during the analysis?
- **A:** We use the ACI modification of modulus of elasticity for cracked sections.
- **Q:** When modeling mat slabs in RISAFoundation, are you able to utilize a single layer of reinforcing?
- **A:** Yes, you are able to model single layer reinforcing.
- **Q:** Was the slab design in RISAFoundation a slab on grade, or a suspended structural slab with no subgrade modulus?
- **A:** RISAFoundation is for slab on grade or mat slabs. Elevated slabs can be designed using RISAFloor ES.
- **Q:** How would skip live load patterns be handled in RISA Floor?
- **A:** RISAFloor can apply skip loading for beam supported floors and we plan to add skip loading for concrete slabs in the future.
- **Q:** If a wall is fixed top & bottom and has lateral load applied in 3D, will bending moment transfer between the wall & the floor or footing be considered in the floor/footing design in RISA Floor or RISAFoundation?
- **A:** All reactions from boundary conditions are transferred from RISAFloor and/or RISA-3D to RISAFoundation. So if there is a moment reaction at the base of the wall, this will be transferred to RISAFoundation.
- **Q:** If this is a slab-on-grade, can we enter the soil stiffness as a support (i.e. "k")?
- **A:** You don't need to enter the individual spring stiffness. If you enter the subgrade modulus, the program will automatically generate the springs with the appropriate stiffness.
- **Q:** I understand, but what if we wanted to model these design strips as continuously supported by soil with some stiffness, rather than columns/walls.?
- **A:** If you don't want the program to generate the spring supports you can create a soil region within your model that has zero for the subgrade modulus and allowable bearing pressure. You can then apply individual spring or pile supports.
- **Q:** Will RISA check plain concrete slabs?
- A: RISAFoundation does not currently check unreinforced concrete slabs.
- **Q:** Best way to model a suspended slab containing slab bands and slabs in between.
- **A:** Banding is typically used in post tension design. RISAFloor ES currently designs one and two way case in place elevated slabs. We plan to add PT design in the future.